## **Break-Even Worksheet**

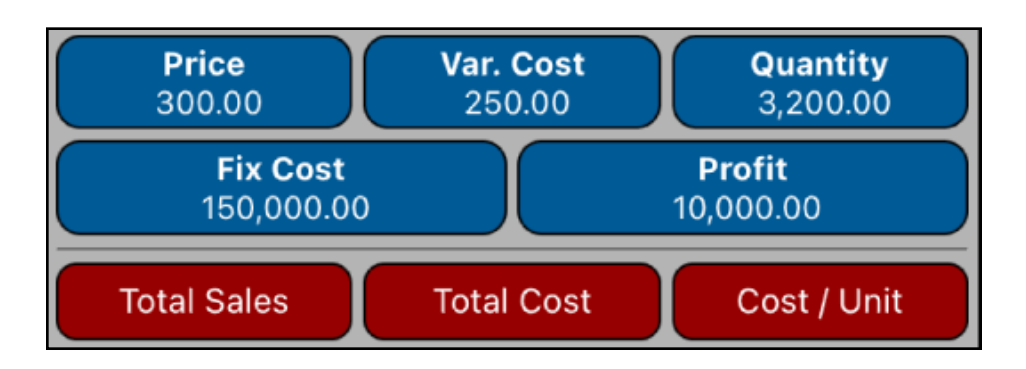

This worksheet implements a quick way to perform break-even analysis based on the following equation:

## **Profit = (Price - Var.Cost) • Units - Fix.Cost**

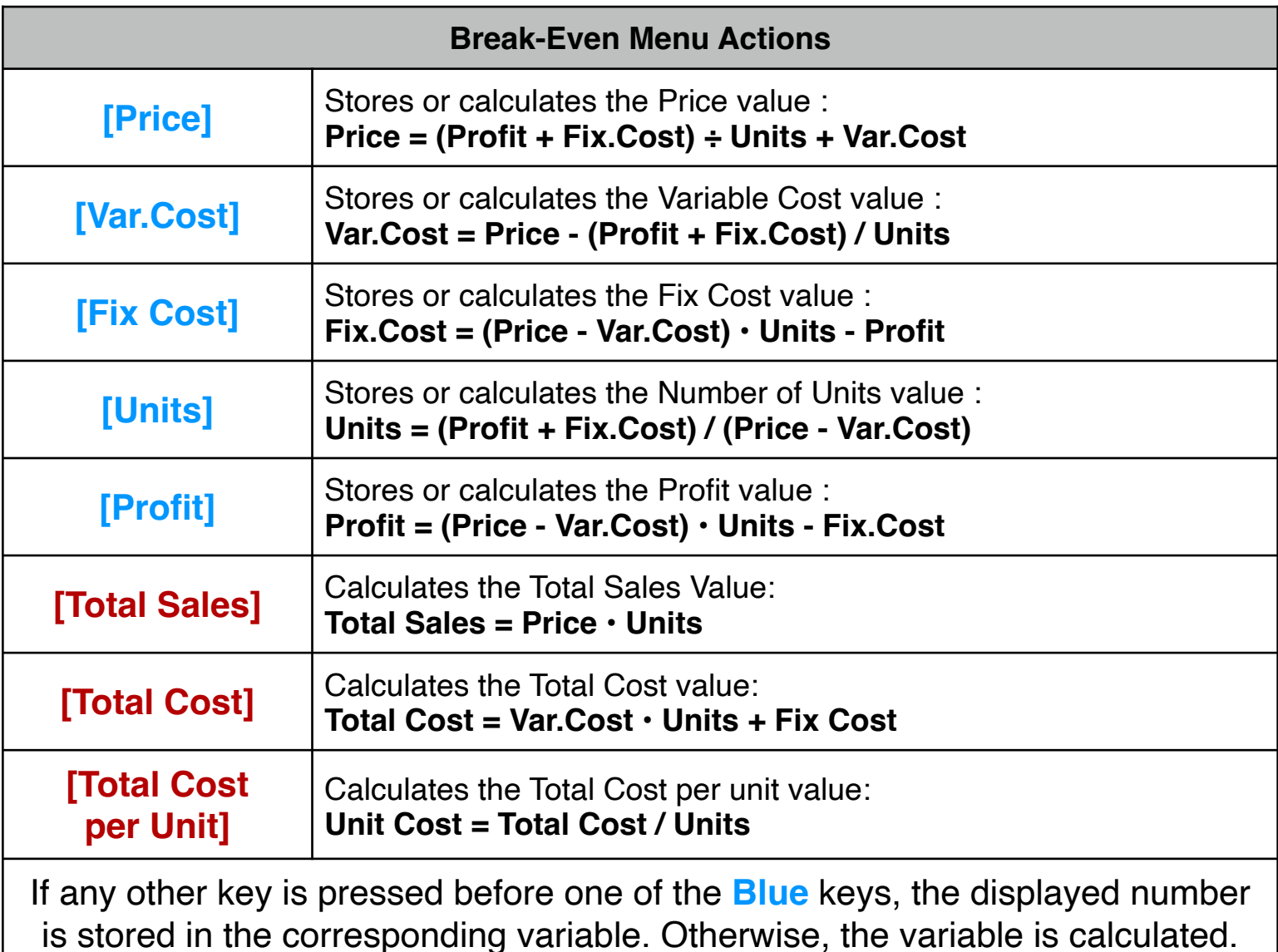

## **Example :**

The sale price of an item is \$300.00, the cost of production per unit is \$250.00, and the monthly fixed cost of the business is \$150,000.00. How many units would have to be sold for break-even? and for profit of 10,000.00?.

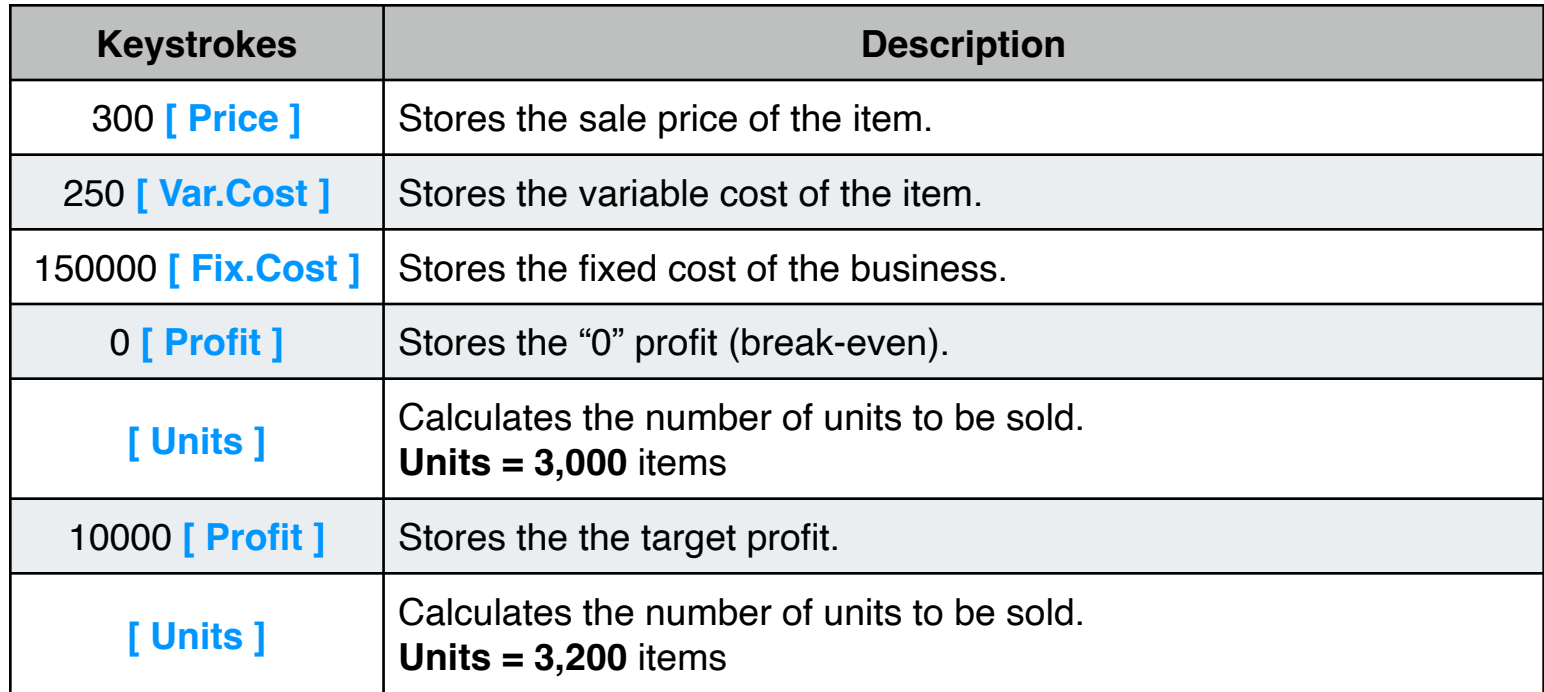

What is the total cost per unit for break-even and for a profit of \$10,000.00?

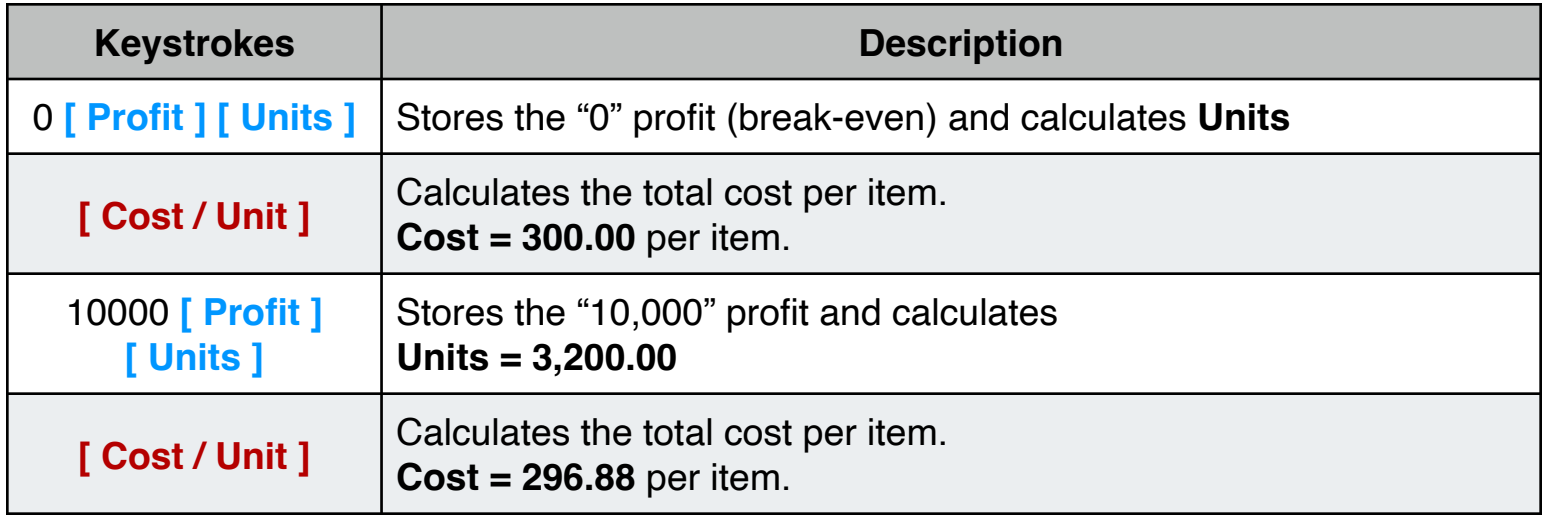